# EXAMPLES of file operations using the library <stdio.h>

#### TEXT files containing sequences of numbers:

- TXT- 1: Calculator summing two numbers stored in a text file ( fopen, fscanf, fprintf, fclose )
- TXT- 2: Example (TXT-1) extended with error checking file operations (opening the file, reading, writing errors)
- TXT- 3: Summing succesive numbers loaded from text file (Iterative processing of numbers eith loop while(  $fscan f(...) == 2$  ) $\{...\}$  )
- TXT- 4: Iterative processing of sequence of numbers stored in file (counting the numbers, calculating the sum, the mean, the max)
- **TXT- 5:** File operations on ARRAY of numbers ( fprintf, fscanf, reading and writing elements of array)
- TXT- 6: Filtering copying elements matching specified criteria ( fscanf, fprintf )
- TXT- 7: Removing the selected elements/numbers from the middle of the file (by copying a file into another one, skipping selected values)

### **Example TXT-1:** Calculatora (version without error chcecking)

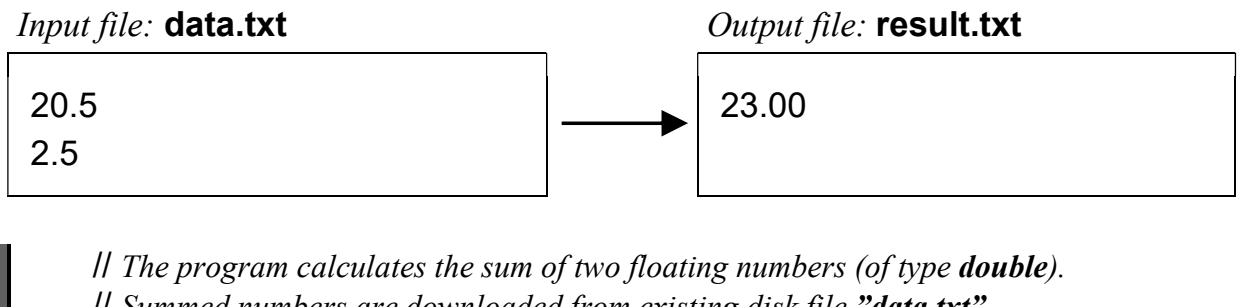

```
 // Summed numbers are downloaded from existing disk file "data.txt"
\mathcal U Result of the calculation, the sum, is stored in a newly created file "result.txt"
```

```
 #include <stdio.h> 
 void main() 
 {
```
double a,b,sum;

```
Il read the two numbers \le double \ge from the text file into variables \le a\ge and \le b\ge FILE* file;
```

```
 file =fopen("data.txt", "rt"); 
 fscanf(file,"%lf %lf",&a,&b); 
 fclose(file);
```

```
 // calculate tehe sum and display the result on console (write to stdout?)
sum = a + b:
printf( "The result: %2f + \%2f = \%2f \ln\ln", a, b, sum );
```

```
 // zwrite the calcilation result (the sum) into the new text file
file =fopen("result.txt","wt");
 fprintf(file,"%.2f",sum); 
 fclose(file);
```

```
 printf("The result has been saved in the file \"result.txt\""); 
 getchar();
```

```
 }
```

```
Used functions: 
         fopen - open the file,
                  parameter "rt" means "read" "text"
                  parameter "wt" means "write" "text"
         fscanf – read formated data (fileds) from a text file,
                   parameter "%lf" means: convert the number into double
         fprintf – write formated data to a text file,
                   parameter "%f" means: print float or double 
                   parameter ".2" sets precision (2 numbers after decimal dot) 
         fclose - close the file
```
## Example TXT-2: Calculator (version with "error checking")

```
 #include <stdio.h> 
  void main() 
  { double a,b,sum; 
   FILE^* file = fopen("data.txt", "rt");
    if( file==NULL ) 
      { printf("Error while opening the file!"); 
        getchar(); 
        return; 
      } 
    else 
      { int read_count; 
       read_count = fscanf(file,"%lf %lf",\&a,\&b);
        fclose(file); 
       if(<b>read count</b> != 2) (1)
          { printf("Error while reading the data!"); 
            getchar(); 
            return; 
          } 
        else 
         \{ sum = a + b;
           printf("Result of summation: \%.2f + \%.2f = \%.2f\n\n", a, b, sum);
           file = fopen("result.txt", "wt"); if( file==NULL ) 
              { printf("Error while opening the output file!"); 
                getchar(); 
                return; 
 } 
            else 
              { int write_count; 
               write_count = fprintf(file,"%.2f",sum);
                fclose(file); 
               if( write count==EOF )
                  { printf("Error saving the result!"); 
                    getchar(); 
                    return; 
 } 
                else 
                  { printf("The result has been saved in the file"); 
                    getchar(); 
                    return; 
 } 
 } 
          } 
      } 
    }
```
### **Example TXT-3:** Summing succesive numbers loaded from text file

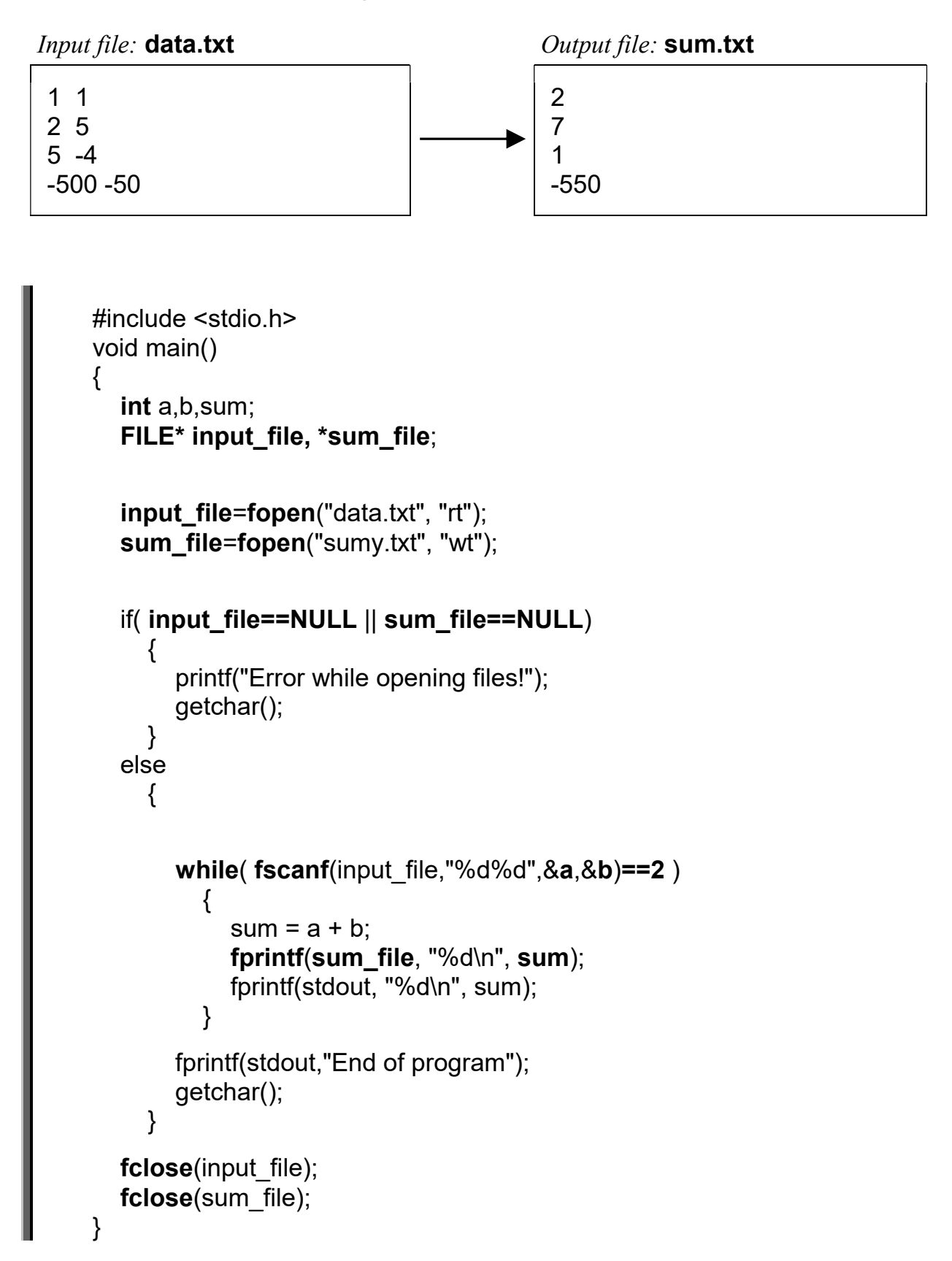

## Przykład TXT-4: Iterative processing of sequence of numbers

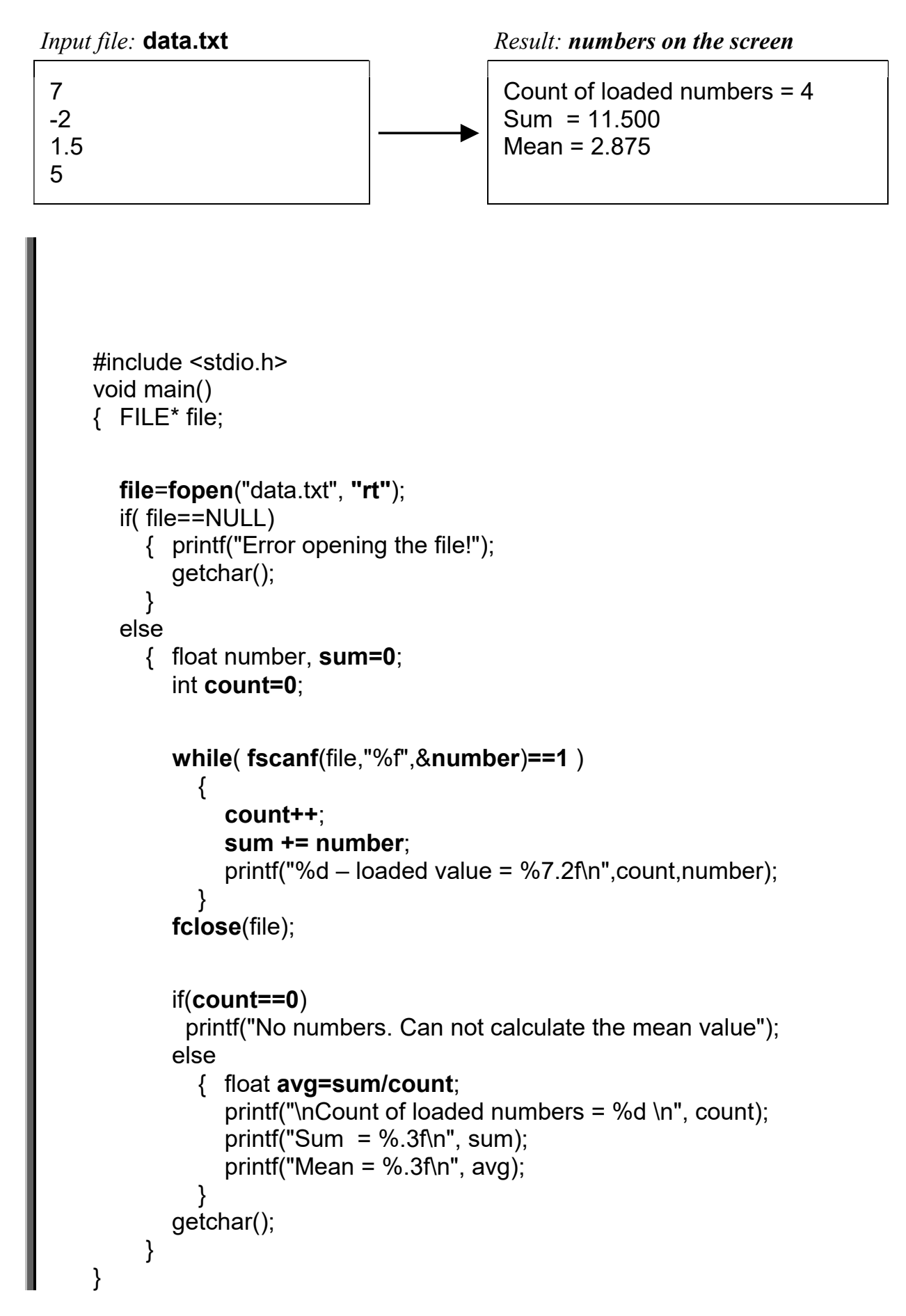

## Example TXT-5: File operations on ARRAY of numbers

```
 #include <stdio.h> 
 #include <stdlib.h> 
 void main() 
{ const TAB SIZE A = 10;
  long tab A[TAB SIZE A];
  for( int i=0; i< TAB SIZE_A; i++)
     tab A[i] = rand() \% 201 -100;for(int i=0; i< TAB_SIZE_A; i++)
      printf("tab[%2d]=%4ld\n", i, tab_A[i] ); 
  FILE* file = fopen("array of numers.txt", "wt");
  for( int i=0; i< TAB SIZE A; i++)
    fprintf(file,"%4ld\n", tab_A[i] );
   fclose(file); 
 } 
 void main() 
\{ const int TAB_SIZE_B = 15;
  long tab B[TAB SIZE B]=\{0\};
   printf("\nRead the file and display the loaded array"); 
  FILE* file = fopen("array of numbers.txt", "rt");
   int read_count=0; 
  while( read_count< TAB_SIZE_B &&
           fscanf(file,"%ld",&tab_B[ read_count ]) ==1 ) 
               read count++;
   fclose(file); 
  printf("nCount of loaded numbera = %d\n", read_count);for(int i=0; is read count; i++)
     printf("tab[%2d]=%4ld\{n", i, tab B[i] \}; getchar(); 
 }
```
### Example TXT- 6: Filtering elements matching specified criteria

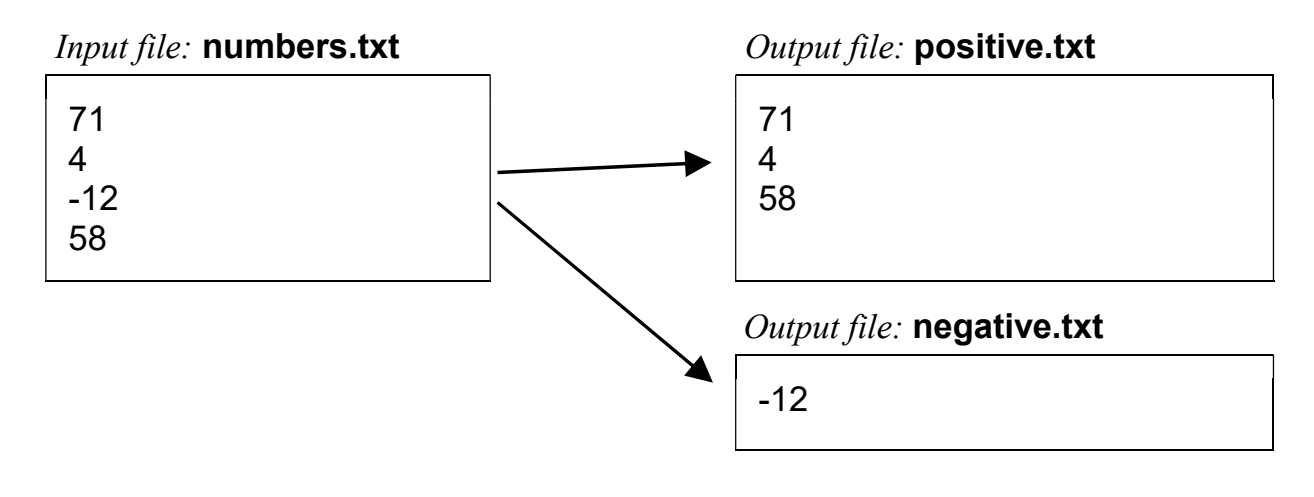

```
 #include <stdio.h> 
      void main() 
     { 
        FILE* file, *file_positive, *file_negative; 
       file = fopen("numbers.txt", "rt");file positive = fopen("positive.txt", "wt");file_negative = fopen("negative.txt", "wt"); if( file && file_positive && file_negative ) 
           { 
             float number; 
             while( fscanf(file,"%f ",&number)==1 ) 
\{ if(number>0) 
                    fprintf(file_positive,"%.8f ",number);
                  else 
                     fprintf(file_negative,"%.8f ",number); 
 } 
           } 
        fclose(file); 
        fclose(file_positive); 
       fclose(file_negative);
      }
```
### Example TXT-7: Removing the numbers from the middle of the file

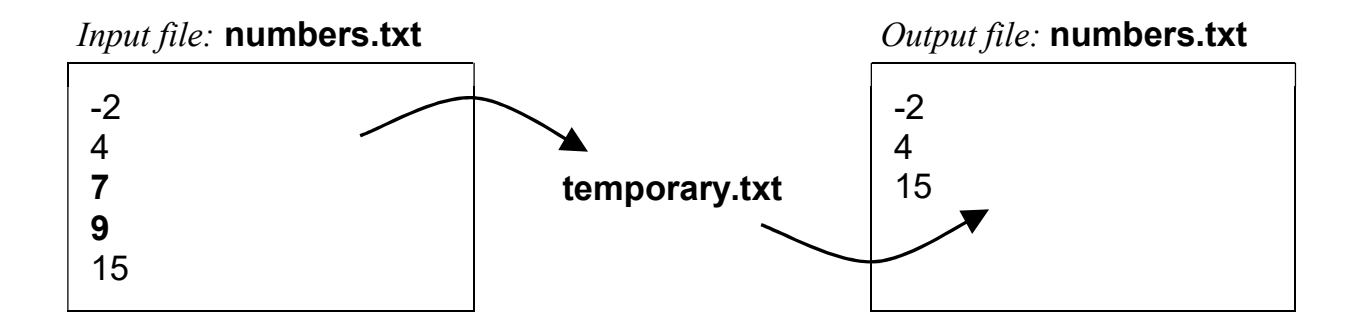

```
 #include <stdio.h> 
      void main() 
      { 
        FILE* file = fopen("numbers.txt", "rt"); 
        FILE* temp_file = fopen("temporary.txt", "wt"); 
        if( file && temp_file ) 
           { 
              float number; 
              while( fscanf(file,"%f ",&number)==1 ) 
               if( number<5 || number>10 )fprintf(temp_file,"%.3f\n",number);
                else 
\{ // Numbers in the range [5,10] are not copied, 
                      // we can just skip them
                      // or display on the screen, to verify the program 
                      printf("%.3f\n",number); 
 } 
           } 
        fclose(file); 
       fclose(temp_file);
        // physical deletion of initial file "numbers.txt" from the disk
        remove("numbers.txt"); 
        // renaming the temporary file into "numbers.txt"
        rename("temporary.txt","numbers.txt"); 
      }
```